# COMP 1010- Summer 2015 (A01)

Jim (James) Young [young@cs.umanitoba.ca](mailto:young@cs.umanitoba.ca)

jimyoung.ca

# Hello!

James (Jim) Young young@cs.umanitoba.ca jimyoung.ca

office hours T / Th: 17:00 – 18:00 EITC-E2-582 (or by appointment, arrange by email)

## AS2

- Typo reverse y not x when ball hits paddle
- Ball bounce off edge of paddle easy bugs

# Example: basic tic-tac-toe board

Setup variables board grid board size tile size boardCenterX,Y Board Left / Top

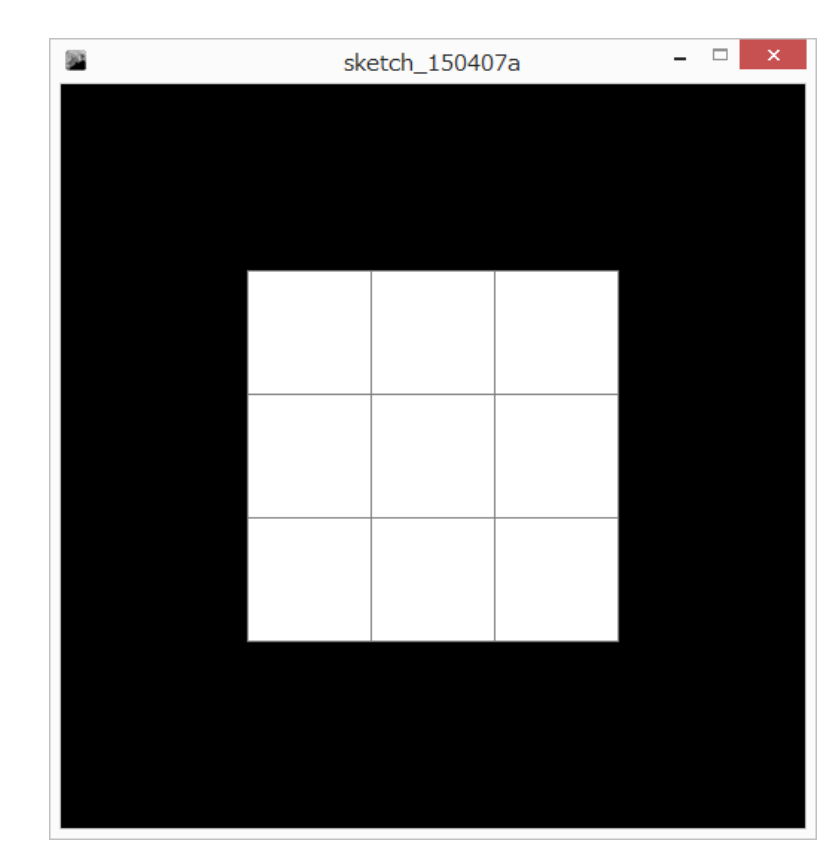

# Setup the for loops

Iterate over tiles i (width), j (height) Calculate left and top of each tile Place a rectangle at the tile location Is the mouse inside any of the tiles?

Update the for loop – while drawing, check to see if the mouse is inside

Add helper variables: right, bottom

Basic logic:

if mouse is to the right of left wall to the left of the right wall below the top wall above the bottom wall Change the color

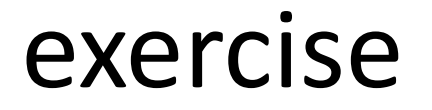

#### Try drawing X and O instead of changing the color

# For loop and boolean exercises

Draw a dice face First, setup globals diceGrid diceSize diceSpacing left top dotSize

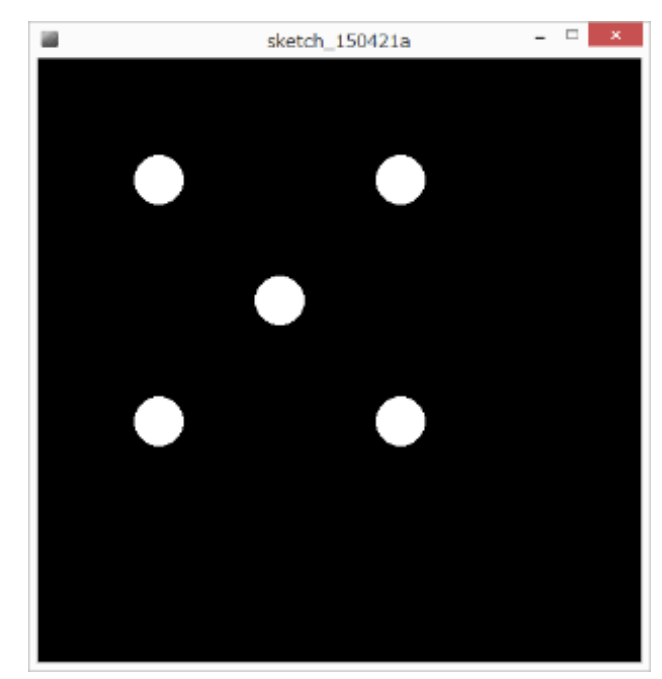

# For loop for dice

Setup the nested for loop iterating over i,j and draw a dot grid.

Use boolean logic to do one diagonal – a three!

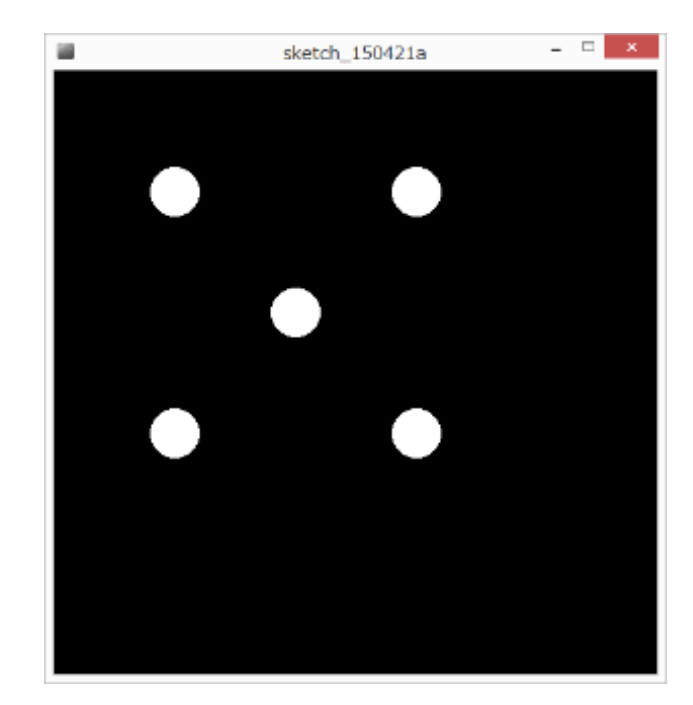

# Two diagonals for a 5

# Other diagonal? **i (x) 2-i j (y) 0** 2 2 **1** 1 1 **2** 0 0

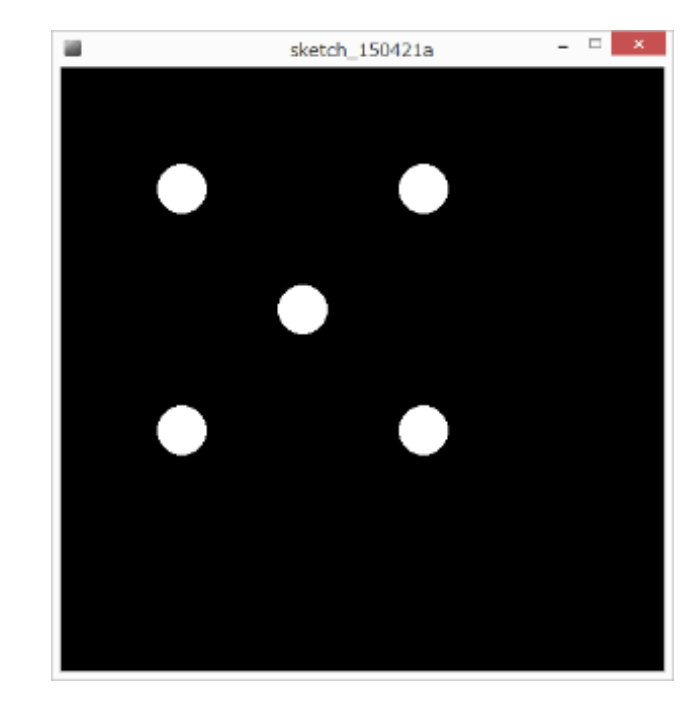

#### Combine with an OR

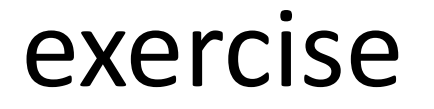

#### Do the other common dice faces

# Coding style and standards

# Coding style is VERY important!

- 1. commenting!
- 2. indentation!
- 3. Use meaningful variable names int a; // bad. Too short. Not meaningful. int a2; // even worse!
- 3. Use named constants! (in a second)
- 4. More…

## Variable names..

**Descriptive** Self-commenting

e.g., float t;  $//$  tax rate float taxRate;

Standards – be aware of them int data; boolean isHit;

# "readable" code

what does this mean? int result $A = 100*5*26$ ; int result $B = 52*5*26$ ; int resultC =  $88*5*26$ ;

in this case, a summer cottage industry calculating season costs: the first number is the cost of a service per day, the second is the number of days a week open, and the third number (26) is how many weeks the business is open a year

what are two problems with my above example?

- 1) hard to read
- 2) what if the season or week length changes? I need to make a bunch of changes

# named constants!!

**constant** – a value or piece of information which we guarantee will not change while the program is running. e.g., length of a business season, or sales tax, etc.

int result $A = 100*5*26$ int resultB =  $52*5*26$ ; int resultC =  $88*5*26$ ;

int resultA = 100\*DAYS PER WEEK\*WEEKS PER YEAR; int resultB = 52\*DAYS\_PER\_WEEK\*WEEKS\_PER\_YEAR; int resultC = 88\*DAYS\_PER\_WEEK\*WEEKS\_PER\_YEAR;

int hydroCost = hydroDaily \*DAYS\_PER\_WEEK\*WEEKS\_PER\_YEAR; int resultB =  $52*5*26$ ;

## naming conventions

**note:** naming conventions are not processing rules, but accepted standards that help improve readability:

**note:** named constants are usually ALL CAPS WITH UNDERSCORES FOR SPACES

regular changing variables are usually smallFirstWordAndCapitalizeEveryOtherWord.

int hydroCost = hydroDaily \*DAYS PER WEEK\*WEEKS PER YEAR;

## **named constants** in Processing are done with the "final" keyword.

**final** type variableName;

**final** variables can only be set ONCE and never change:

```
final int WEEKS PER YEAR = 26;
```
or

```
final int WEEKS_PER_YEAR;
WEEKS PER YEAR = 26;
WEEKS PER YEAR = 0; // \leftarrow illegal because already set
```
# for your assignments…

- reasonable variable names
- consistent and good indentation
- reasonable comments (err on the side of too many)

will be stressed more as we go through the course

#### Data types and memory

bits and bytes and nibbles… (don't memorize) A computer stores everything as switches (**bits**) represent 0 (off) and 1 (on). A group of 8 **bits** (switches) makes a **byte**  $00110110 \leftarrow$  one byte of data A group of 4 **bits** (half a bite) make a **nibble** (I kid you not!) 1101 is a **nibble** of data 1024 **bytes** (210) make a **kilobyte** 1024 **kilobytes** (220 bytes) make a **megabyte** 1024 **megabytes** (230 bytes) make a **gigabyte** 1024 **gigabytes** (240 bytes) make a **terabyte** A **terabyte** has 1,099,511,627,776 bytes or 8,796,093,022,208 switches using a 7cm standard light switch… 615 million KM 4 times the distance to the sun!!!!!!!!!!!!! (aside: new standard units are moving to even powers of ten where 1 terabte = 1,000,000,000,000 bytes)

# Counting with bits!!!!! (not covered in class, not testable)

```
0 \rightarrow 0
```
 $1 - 1$ 

```
How to represent "2"?
```
we need another bit. Put it in front

Start over..

```
00 // right column is 2^0 place
01
```

```
10 -> 2 // left column is 2^1 place
```

```
11 - > 3
```

```
100 -> 4 // left column is 2^2 place
```
What is 6?

110

# data types so far

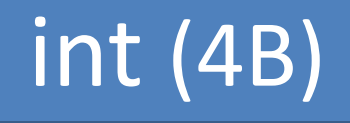

### float (4B)

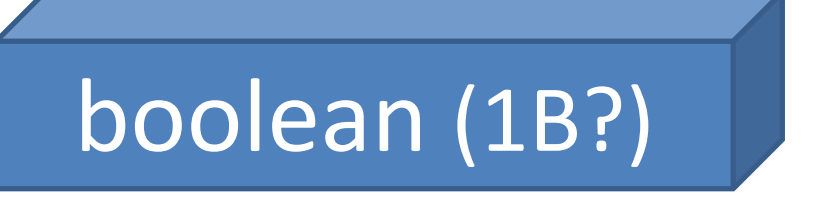

# integer overflows

"int" type in Processing stores 4 bytes of info smallest number is -2,147,483,348 largest is 2,147,483,647 (try it!)

int (4B)

what happens when you go past these numbers accidentally?

## variable overflow

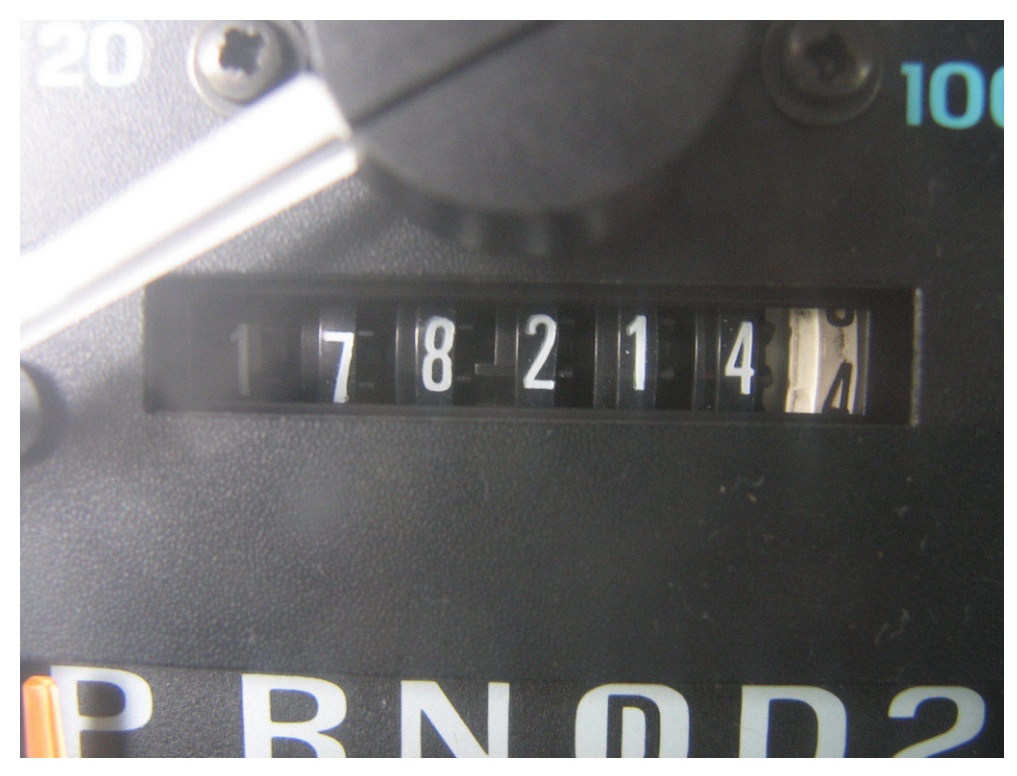

**note:** when you go over the specified maximum value of an integer variable, the value *wraps around* to the smallest value.

when you go below the specified minimum, it wraps in the other direction.

### quick comic

a data type that we do not use in this course, called a **short** (a short integer), is 2 bytes (int is 4) and can hold the range -32,768…32,767

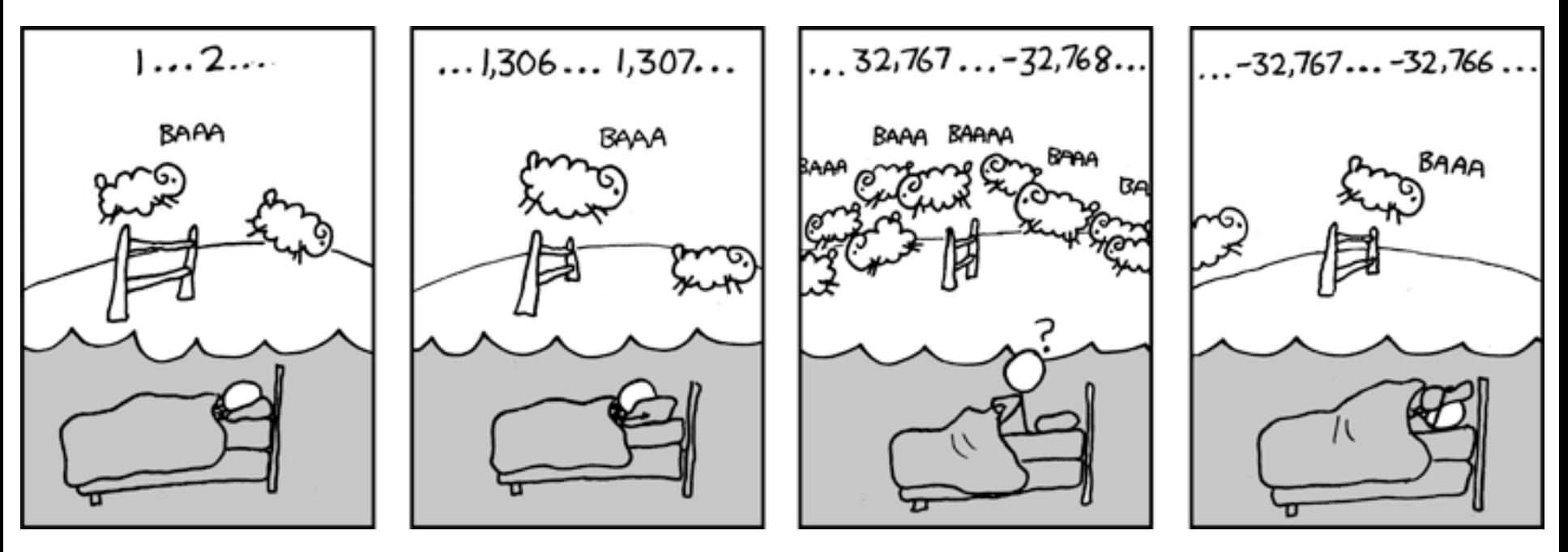

XKCD.com

## exercise: infinite loop?

```
for (int i = 1; i > 0; i++) // infinite loop?
{
 ; // do nothing
}
background(255);
line(0,0,mouseX,mouseY);
```
is this an infinite loop? lets test

# !(infinite loop):

```
for (int i = 1; i > 0; i++) // infinite loop?
{
 ; // do nothing
}
```
this is not an infinite loop because i cannot get infinitely large. It is limited by the memory of the int data type. Once it hits the largest limit, adding one will make it "roll over" to the smallest value, making it less than 0.

### two ways to avoid overflow:

1) use a different data type

2) be clever with your calculations to avoid large numbers

# Primitive data types: integers

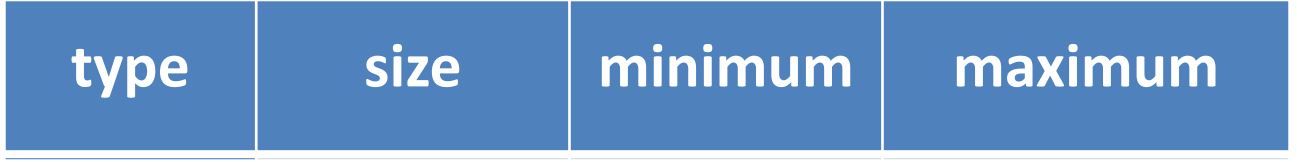

All used like int Integer math

# Primitive data types: floating point

float  $-$  4 bytes

double – 8 bytes

More memory is more precision, not more range

e.g.,

float - 0.6666667

double - 0.6666666666666666

# primitives

boolean – true, false char – store one character (later!)